# **QGIS Application - Bug report #15279 QGIS 2.16 barfs with a severe python error during startup (can't find "qgis.core")**

*2016-07-14 03:36 AM - Bo Thomsen*

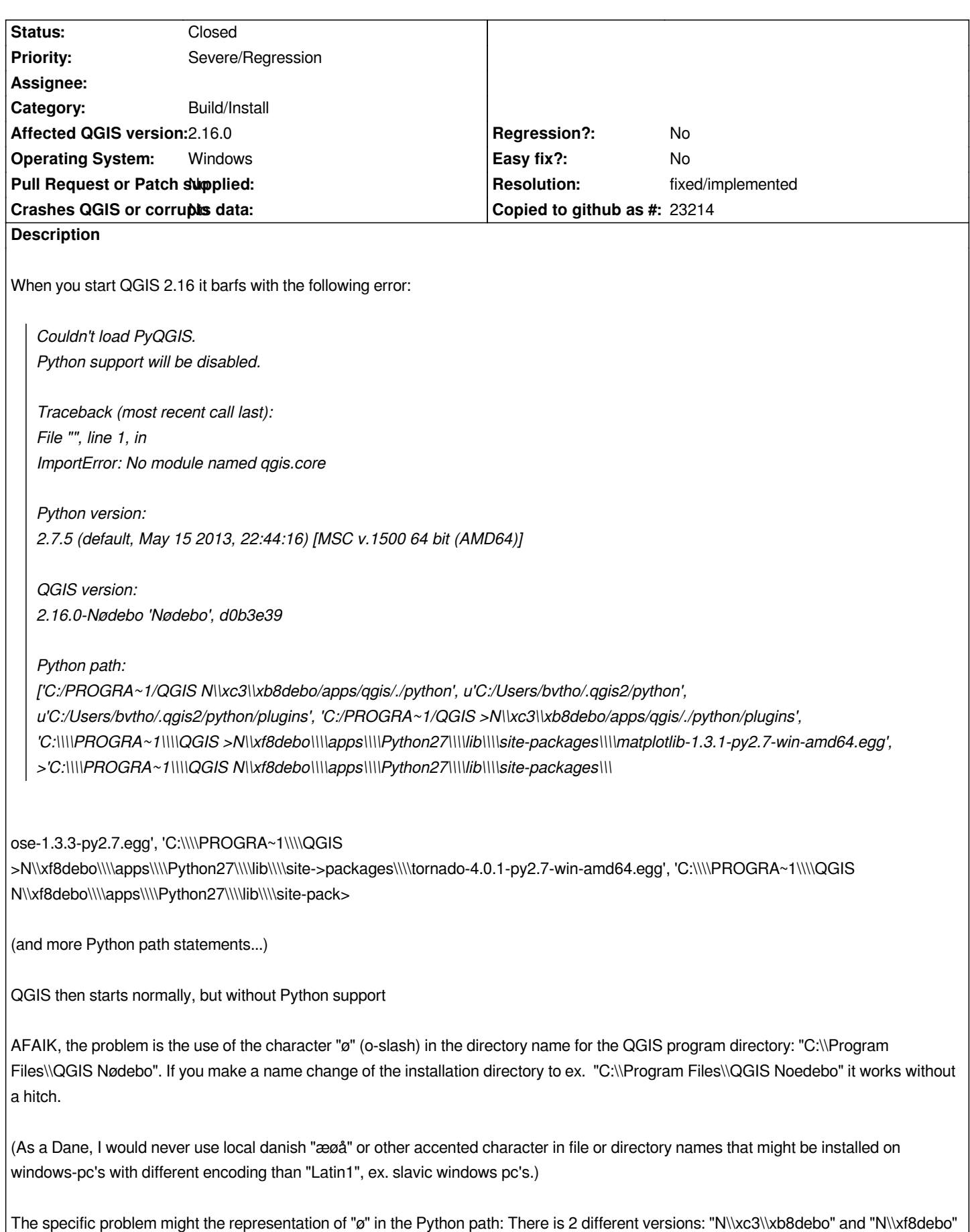

*"\\xf8" -> "ø" in Latin1 encoding. "\\xc3\\xb8" -> UTF-8 "ø" -> "ø" (if UTF8 "ø" is interpreted as a 2 character Latin1 encoded string).*

*QGIS ver. 2.16 64 bit, Stand-alone installation, Windows-7 64 bit*

## **History**

# **#1 - 2016-07-14 03:57 AM - Giovanni Manghi**

*- Category changed from Python plugins to Build/Install*

#### **#2 - 2016-07-18 12:02 PM - Andre Joost**

*Should be solved with the recent installer QGIS-OSGeo4W-2.16.0-2-Setup-x86\_64.exe which installs to C:\\Program files\\QGIS 2.16.0.*

*At least it now works for me.*

## **#3 - 2016-07-19 12:05 AM - Jürgen Fischer**

- *Resolution set to fixed/implemented*
- *Status changed from Open to Closed*

*standalone installer issue fixed.*